### *OpenZFS Performance Improvements*

LUG Developer Day 2015 April 16, 2015

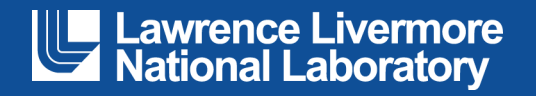

### Brian, Behlendorf

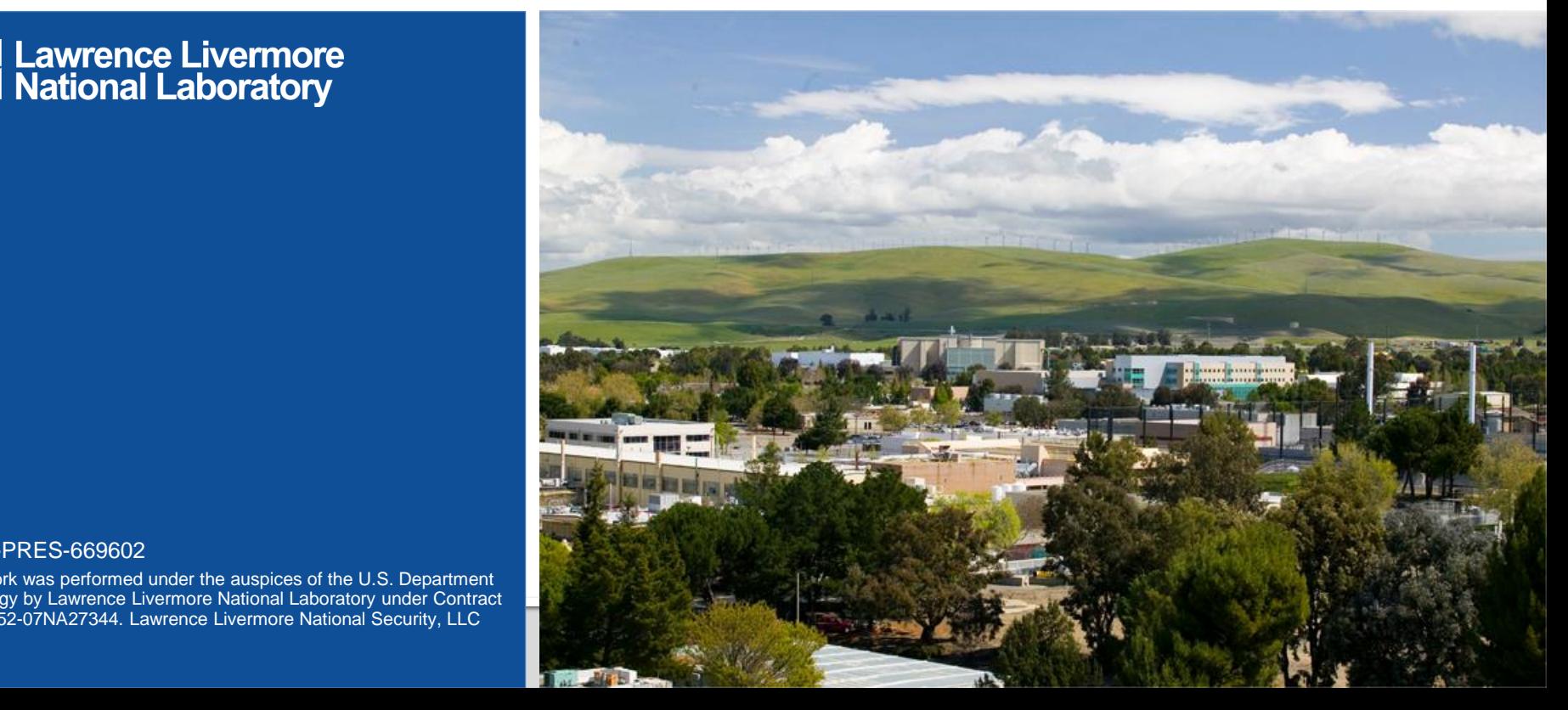

#### LLNL-PRES-669602

This work was performed under the auspices of the U.S. Department of Energy by Lawrence Livermore National Laboratory under Contract DE-AC52-07NA27344. Lawrence Livermore National Security, LLC

### **Agenda**

- **IO Performance** 
	- Large Block Feature
- Meta Data Performance
	- Large DNode Feature
- **Planned Performance Investigations**

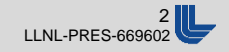

### **IO Performance – Large Blocks**

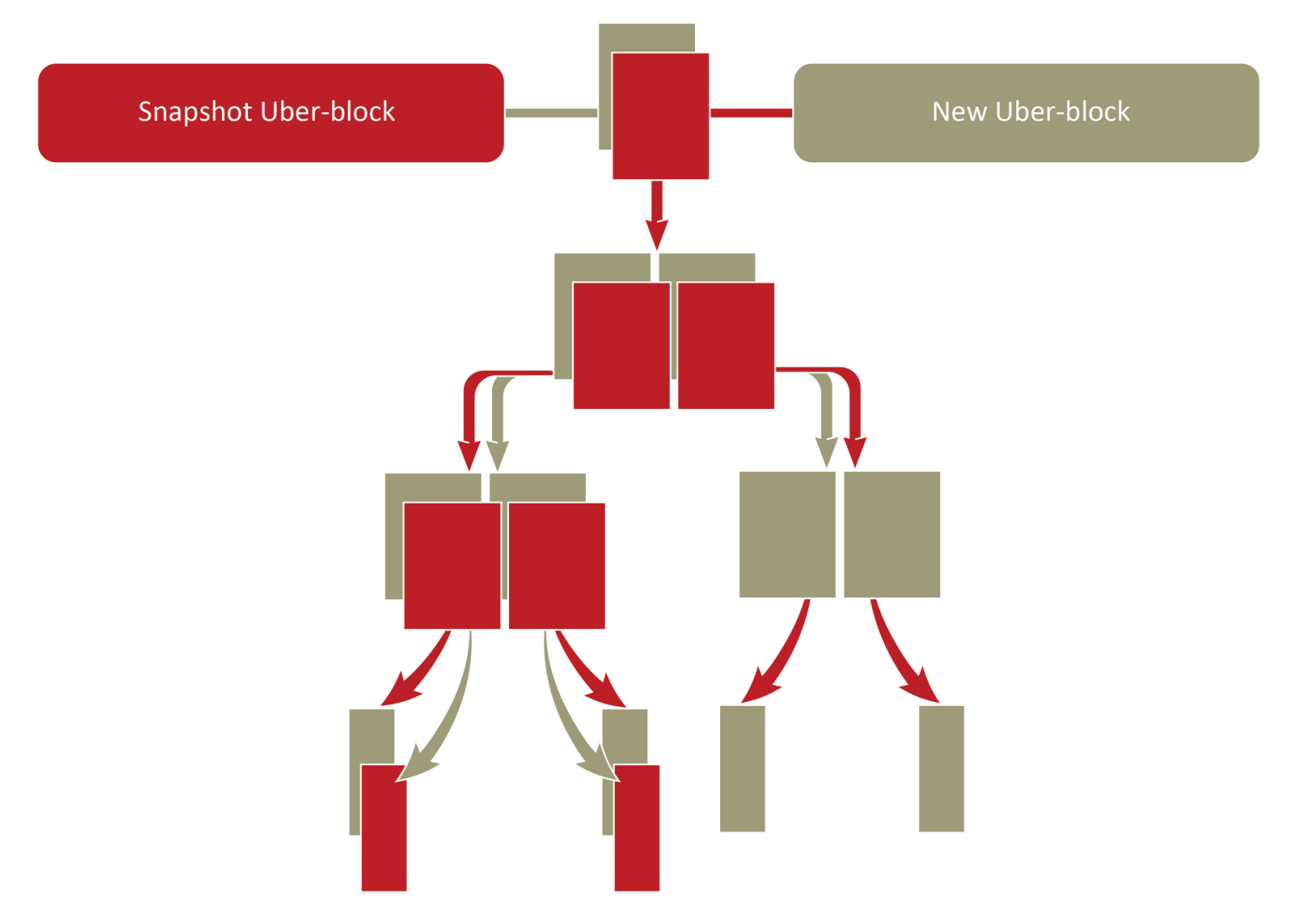

### All objects in ZFS are divided in to blocks

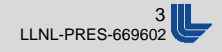

# **Virtual Devices (VDEVs)**

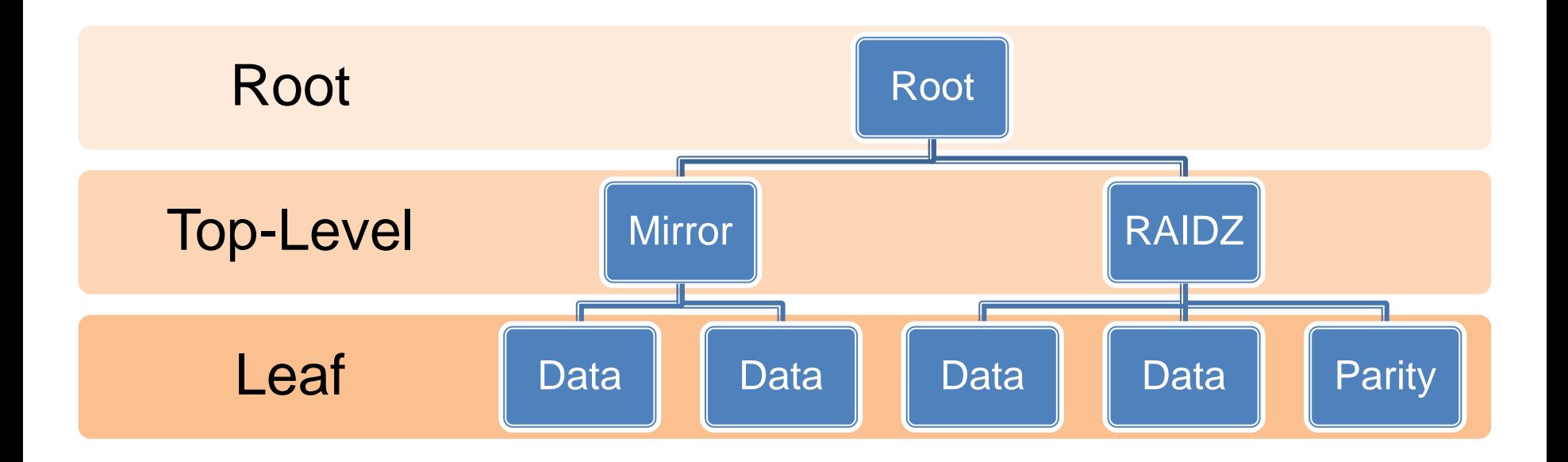

Where blocks are stored is controlled by the VDEV topology

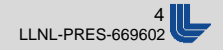

## **Why is 128K the Max Block Size?**

- **Historical Reasons** 
	- Memory and disk capacities were smaller 10 years ago
	- 128K blocks were enough to saturate the hardware
- Good for a wide variety of workloads
- Good for a range of configurations
- Performed well enough for most users

But times have changed and it's now limiting performance

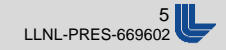

### **Simulated Lustre OSS Workload**

- **fio Flexible I/O Tester** 
	- 64 Threads
	- 1M IO Size
	- 4G Files
	- Random read/write workload
- All tests run after import to ensure a cold cache
- All default ZFS tunings, except:
	- zfs\_prefetch\_disabled=1
	- zfs set recordsize={4K..1M} pool/dataset

Workload designed to benchmark a Lustre OSS

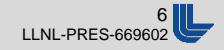

### **Random 1M R/W – 2-Disk Mirror MB/s vs ZFS Block Size**

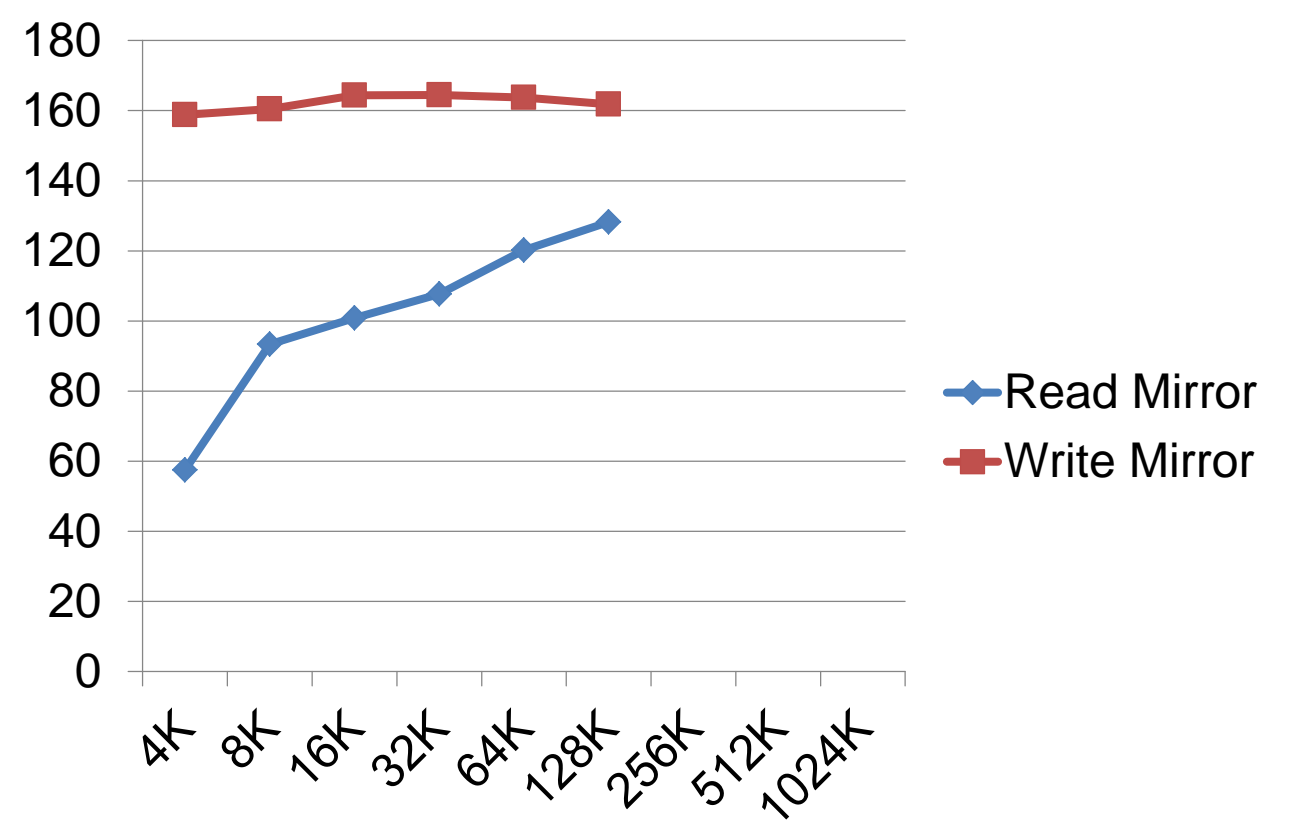

Read bandwidth increases with block size

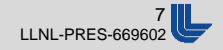

### **Random 1M R/W – 10-Disk RAIDZ MB/s vs ZFS Block Size**

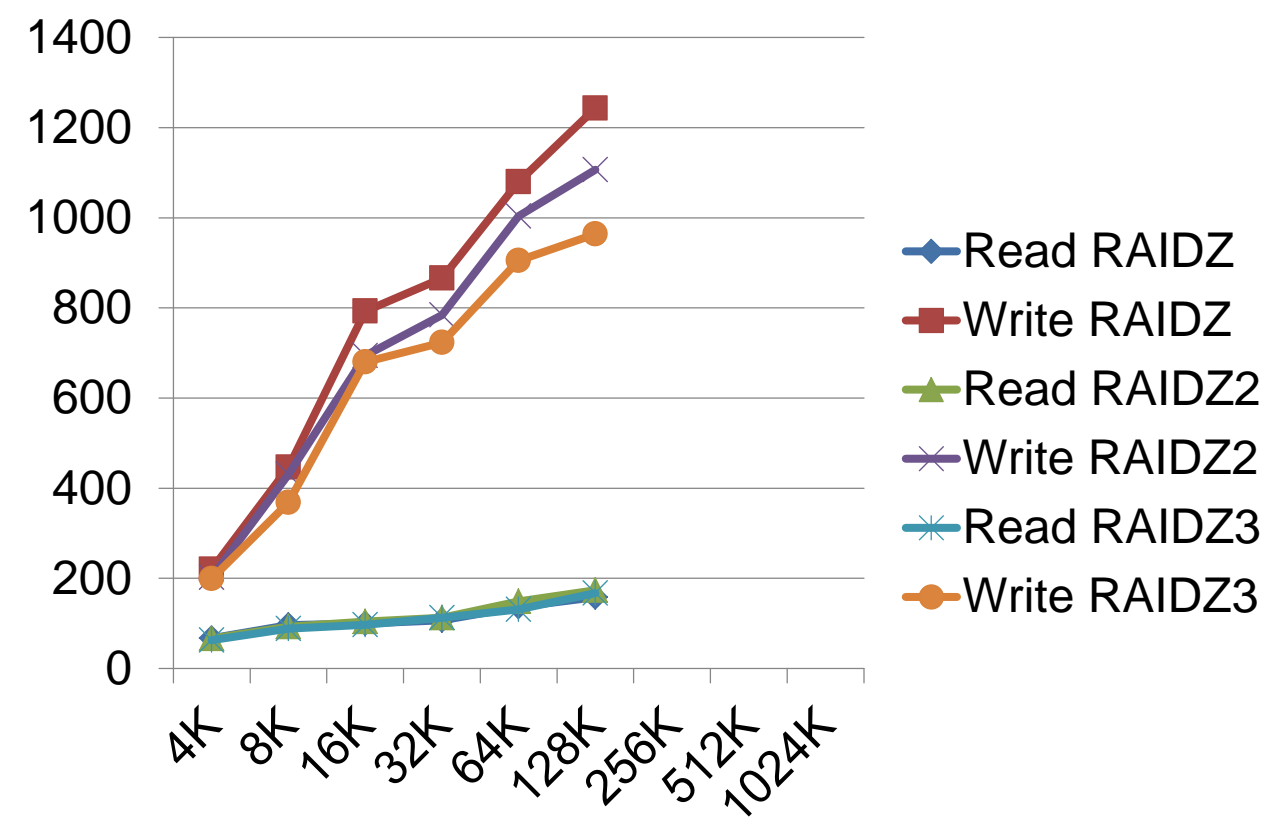

### Read and write bandwidth increase with block size

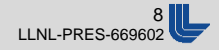

### **Block Size Tradeoffs**

- **Bandwidth vs IOPs** 
	- Larger blocks better bandwidth
	- Smaller blocks better IOPs
- **ARC Memory Usage** 
	- Small and large blocks have the same fixed overhead
	- Larger blocks may result in unwanted cached data
	- Larger block are harder to allocate memory for
- **Overwrite Cost**
- Checksum Cost

### It's all about tradeoffs

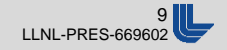

### **Block Size Tradeoffs**

- Disk Fragmentation and Allocation Cost
	- Gang Blocks
- Disk Space Usage
	- Snapshots
- **Compression Ratio** 
	- Larger blocks compress better
- De-Duplication Ratio
	- Smaller blocks de-duplicate better

The "right" block size depends on your needs

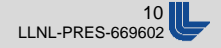

### **Let's Increase the Block Size**

- **The 128K limit** 
	- Only limited by the original ZFS implementation
	- The on-disk format supports up to 16M blocks
- New "Large Block" Feature Flag
- Easy to implement for prototyping / benchmarking
- Hard to polish for real world production use
	- Cross-platform compatibility
	- 'zfs send/recv' compatibility
	- Requires many subtle changes throughout the code base

We expect bandwidth to improve...

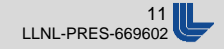

### **Random 1M R/W – 2-Disk Mirror MB/s vs ZFS Block Size**

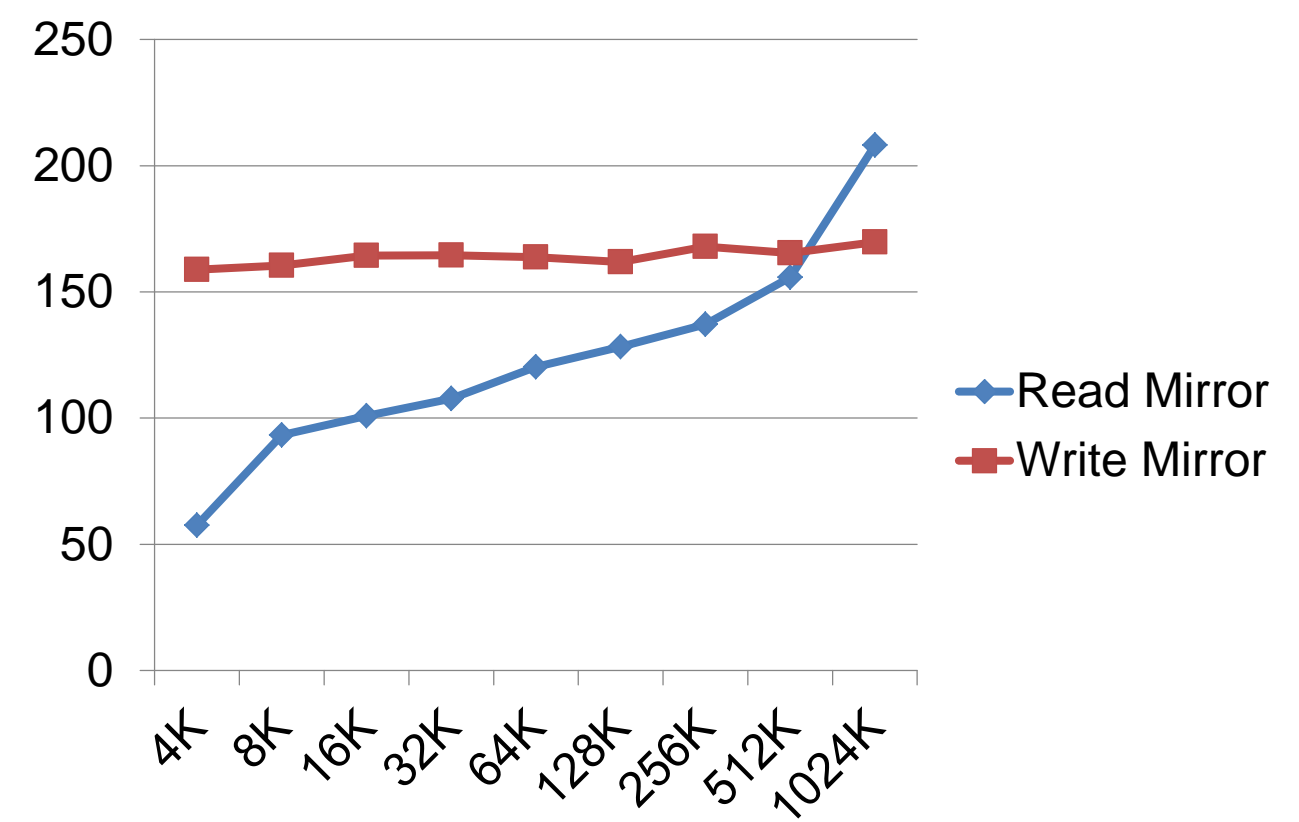

### 63% performance improvement for 1M random reads!

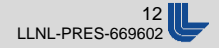

### **Random 1M R/W – 10-Disk RAIDZ MB/s vs ZFS Block Size**

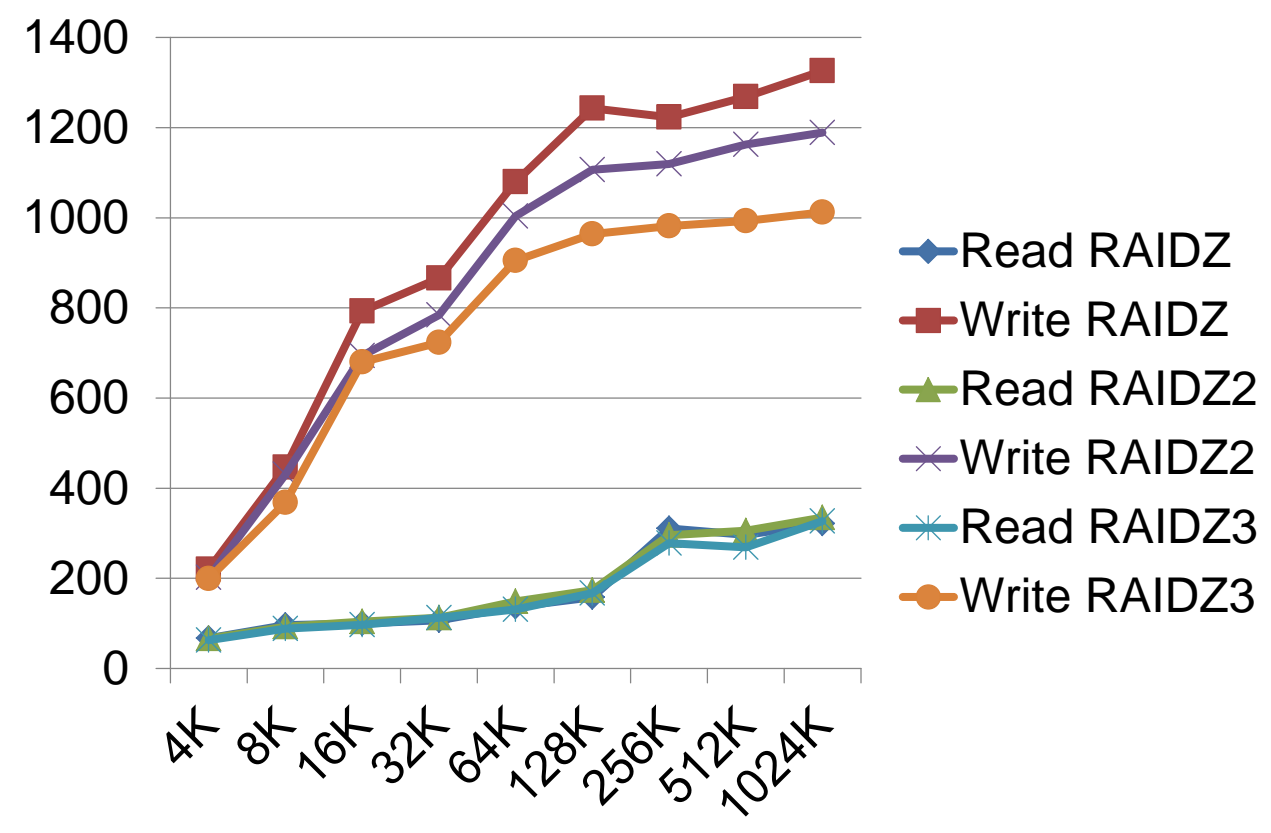

### 100% performance improvement for 1M random reads!

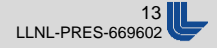

### **I/O Performance Summary**

- **1M blocks can improve random read** performance by a factor of **2x** for RAIDZ
- Blocks up to 16M are possible
	- Requires ARC improvements (Issue #2129)
	- Early results show 1M blocks may be the sweet spot
	- >1M blocks may help large RAIDZ configurations
- **Planned for the next Linux OpenZFS release**
- **Large blocks already merged upstream**

Large blocks can improve performance

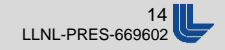

## **Meta Data Performance - Large Dnodes**

**MDT** stores file striping in an extended attribute

- **Optimized for LDISKFS**
- **1K inodes with inline xattr**
- *Single IO* per xattr

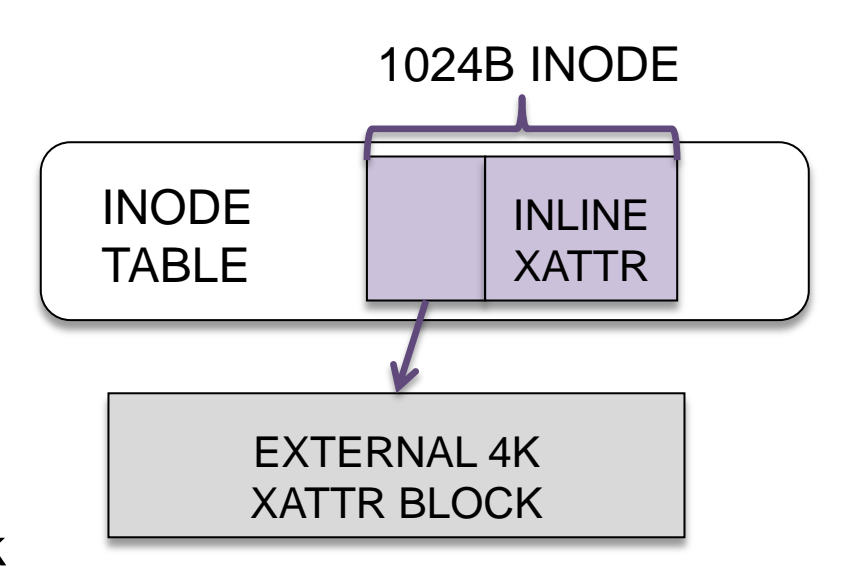

Required Block **Optional Block** 

LDISKFS was optimized long long ago for Lustre

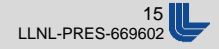

## **File Forks used on illumos / FreeBSD**

- Linux "xattrs=on" property
	- Maps xattr to file forks
	- No compatibility issues
	- No limit on xattr size
	- No limit on number of xattrs
- *Three IOs* per xattr

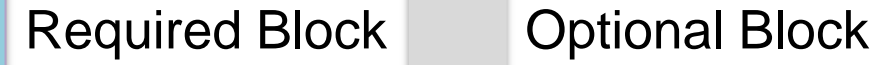

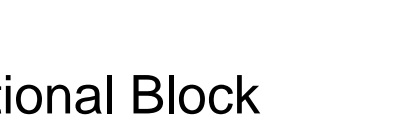

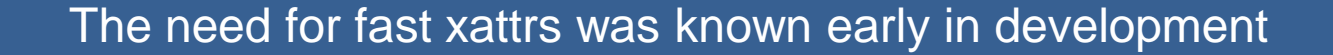

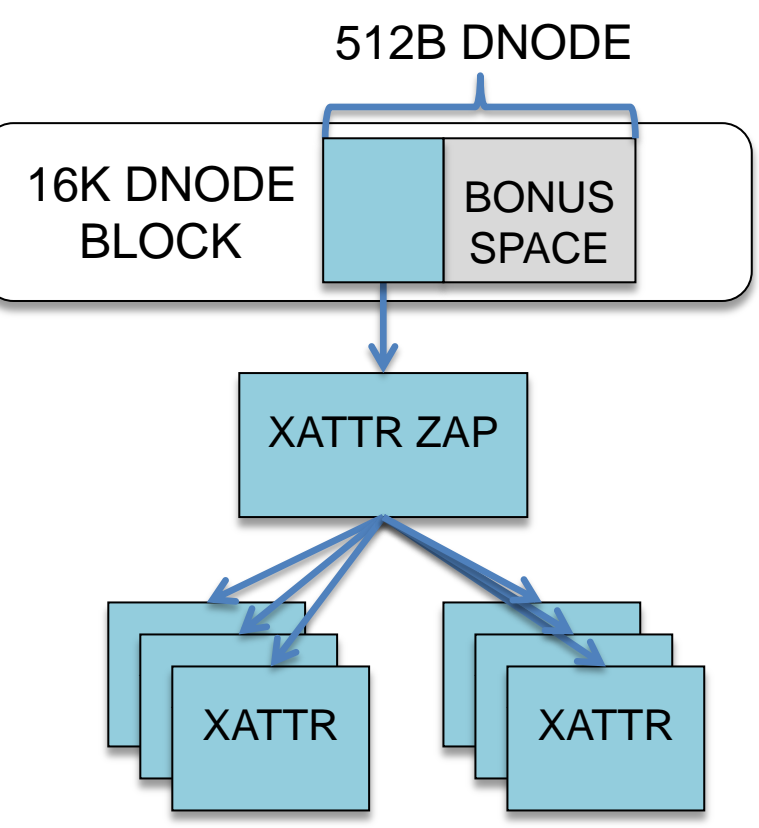

16<br>LLNL-PRES-669602

### **Extended Attributes in SAs**

- Goal is to reduce I/Os
- Linux "xattrs=sa" property
	- Maps xattr to SA
	- 1 block of SAs (128K...)
- **Nuch faster**
- **Two IOs** per xattr

Required Block **Optional Block** 

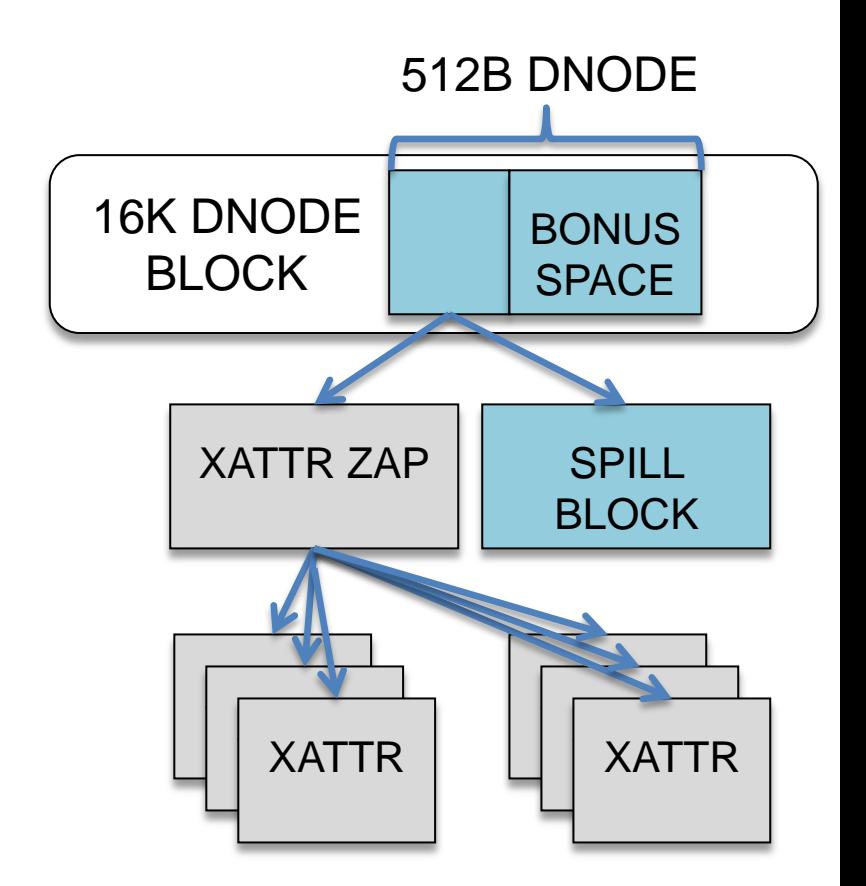

The first step was to store xattrs as a system attribute (SA)

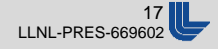

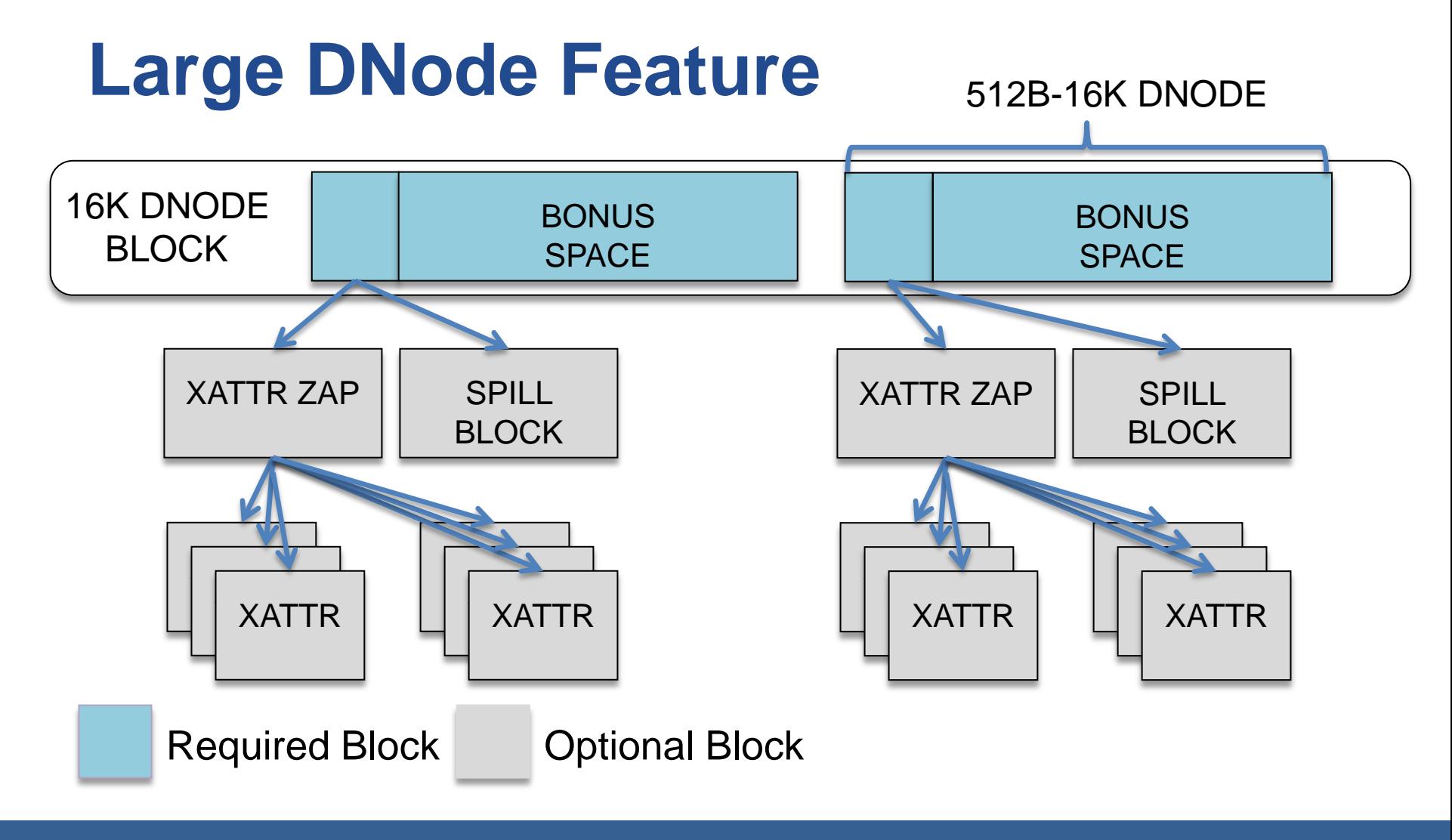

Only a single I/O is needed to read multiple dnodes with xattrs

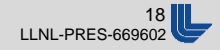

### **Meta Data Workload**

- xattrtest performance and correctness test
	- <https://github.com/behlendorf/xattrtest>
	- 4096 files / process, 512 bytes xattr per file
	- 64 processes
- All tests run after import to ensure a cold cache
- 16-disk (HDD) mirror pool
- All default ZFS tunings

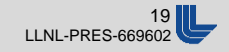

### **Xattrtest Performance**

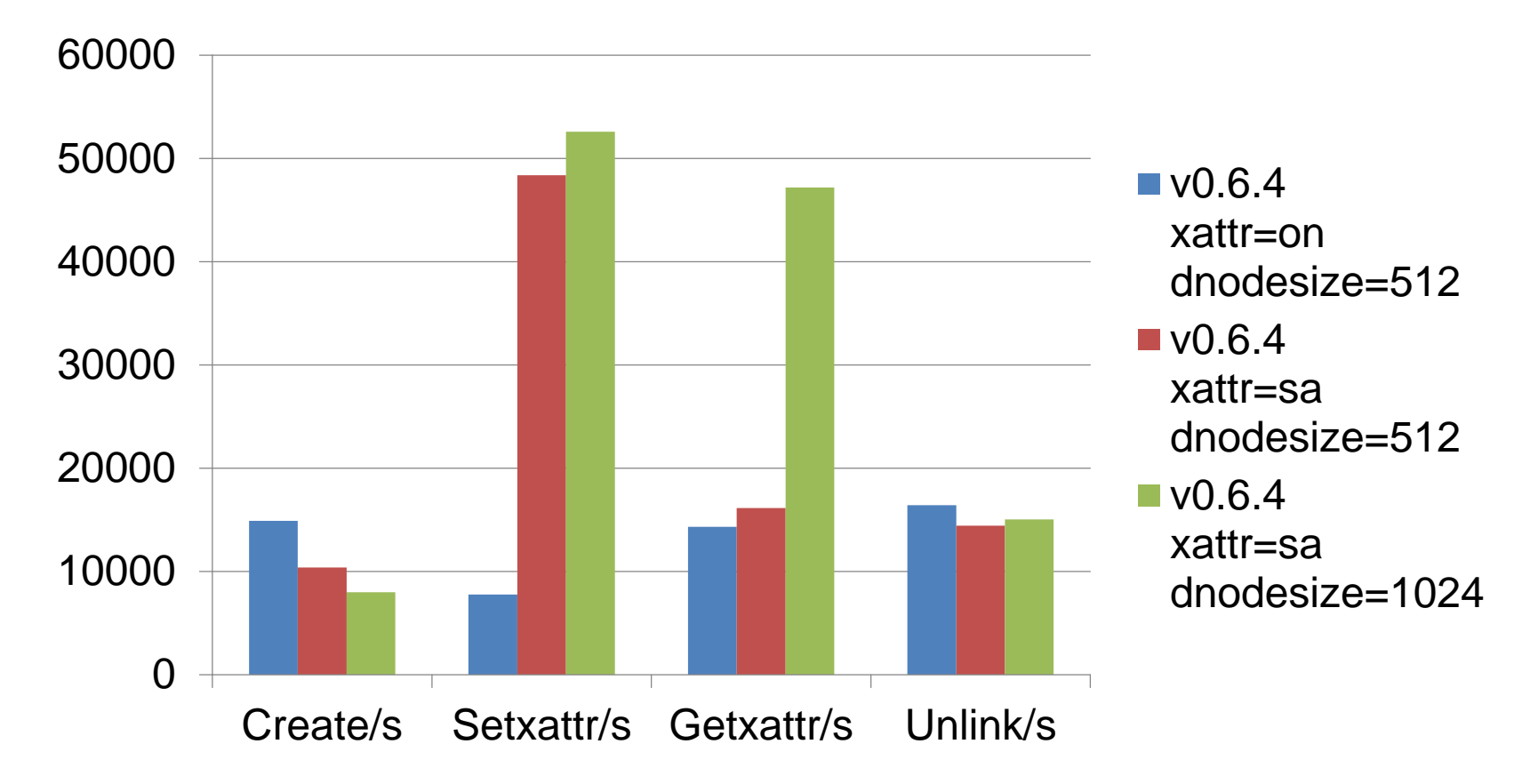

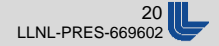

## **ARC Memory Footprint**

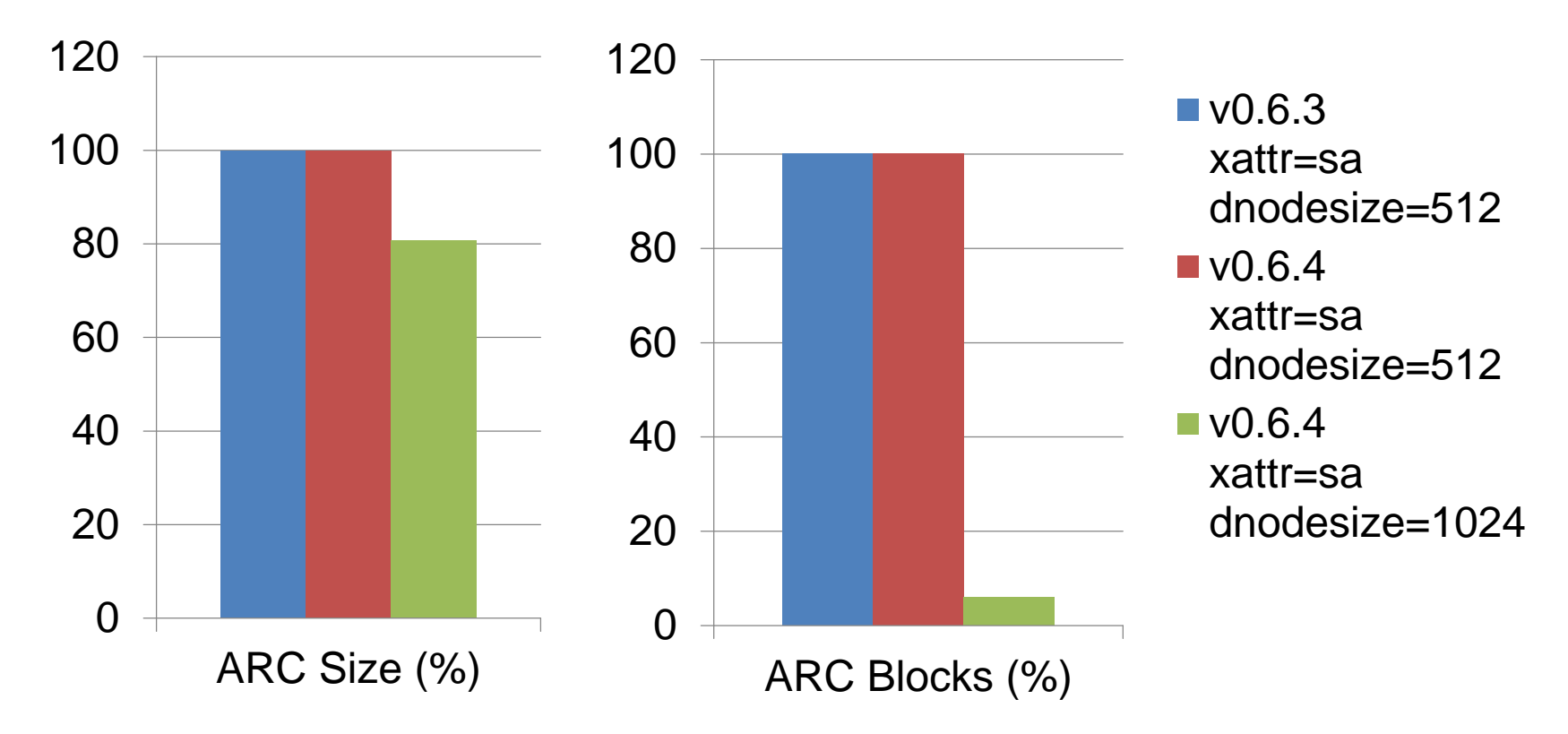

### 16x fewer blocks reduces I/O and saves ARC memory

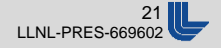

### **mds\_survey.sh**

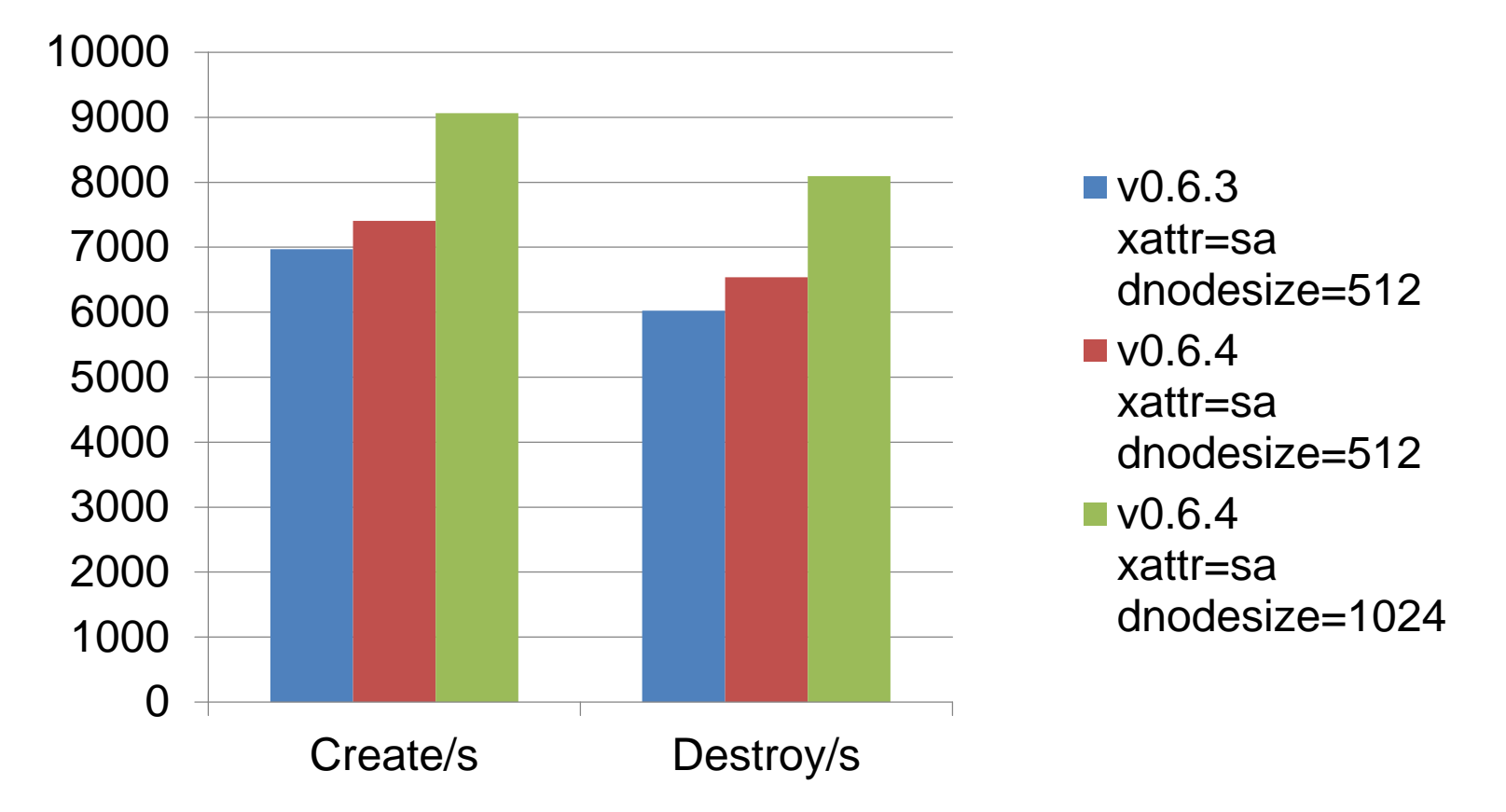

### 30% performance improvement for creates and destroys

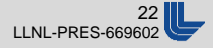

## **Large DNode Performance Summary**

- **Improves performance across the board**
- Total I/O required for cold files reduced
- $\blacksquare$  ARC
	- Fewer cached blocks (no spill blocks)
	- Reduced memory usage
	- Smaller MRU/MFU results in faster memory reclaim and reduced lock contention in the ARC
- Reduces pool fragmentation

Increasing the dnode size has many benefits

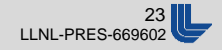

## **Large DNode Work in Progress**

- Developed by Prakash Surya and Ned Bass
- Conceptually straightforward but challenging
- **Undergoing rigorous testing** 
	- ztest, zfs-stress, xattrtest, mds\_survey, ziltest
- 80% done, under active development:
	- ZFS Intent Log (ZIL) support
	- "zfs send/recv" compatibility
- Patches will be submitted for upstream review

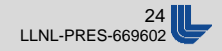

### **Planned Performance Investigations**

- Support the ZFS Intent Log (ZIL) in Lustre
- **Improve Lustre's use of ZFS level prefetching**
- Optimize Lustre specific objects (llogs, etc)
- Explore TinyZAP for Lustre namespace
- More granular ARC locking (issue #3115)
- Page backed ARC buffers (issue #2129)
- Hardware optimized checksums / parity

There are many areas where Lustre MDT performance can be optimized

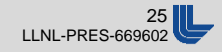

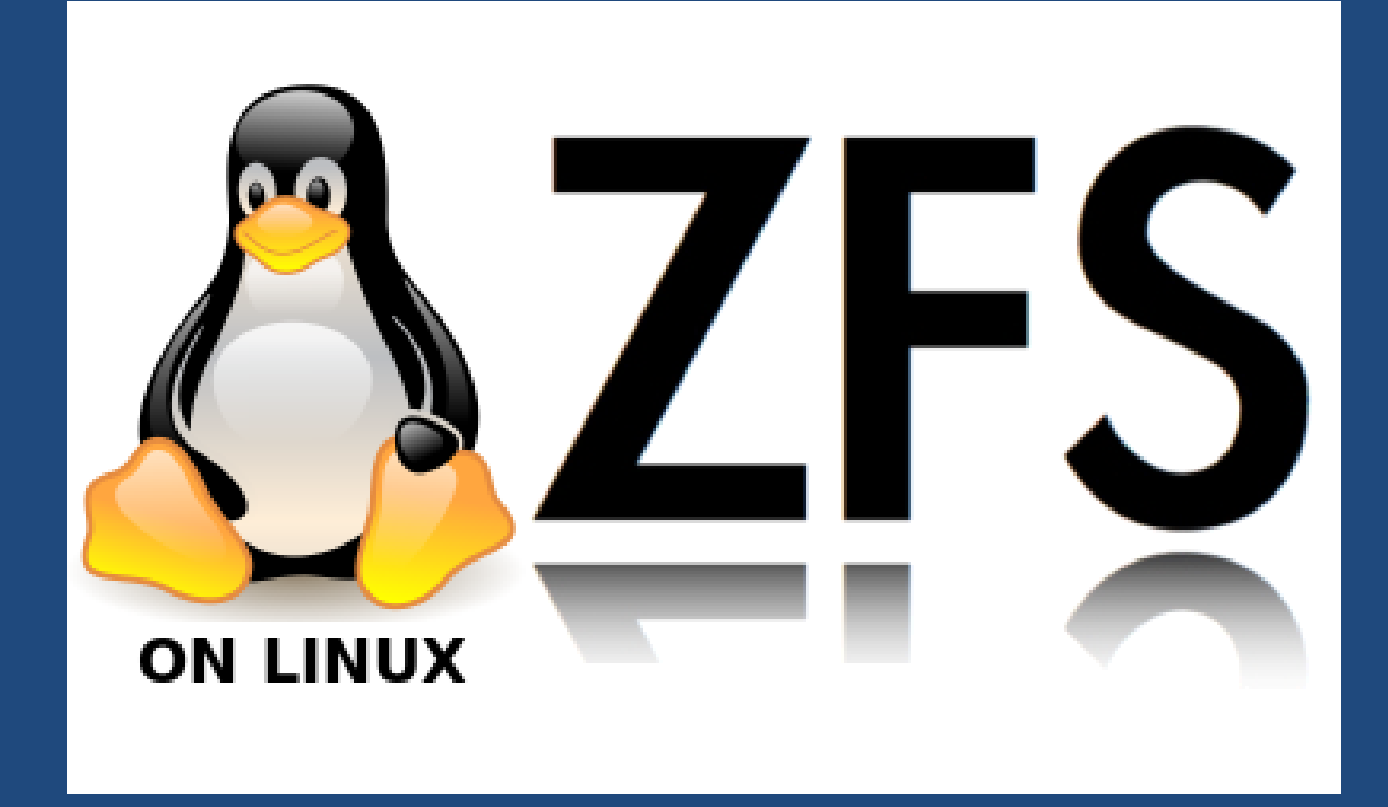

Questions?

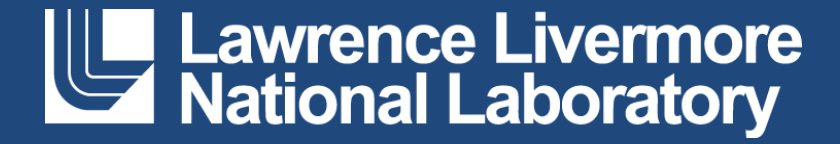

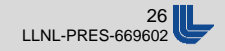

## **SPL-0.6.4 / ZFS-0.6.4 Released**

■ Released April 8th, 2015. Packages available for:

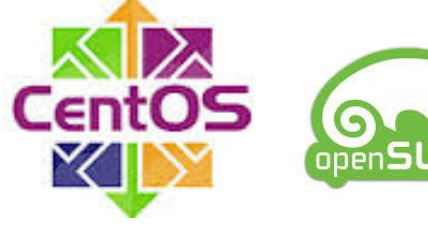

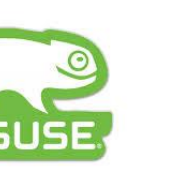

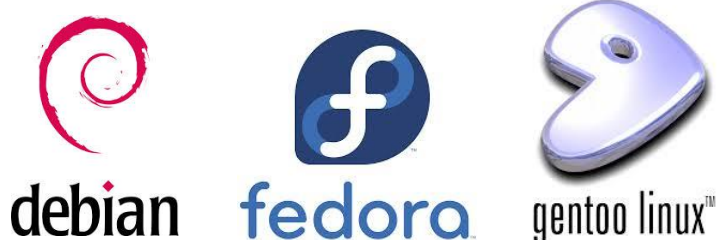

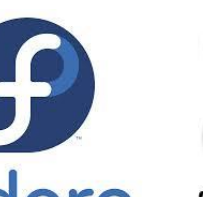

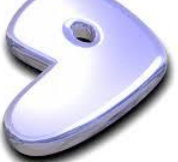

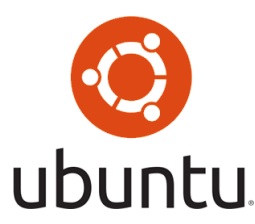

- Six New Feature Flags
	- \*Spacemap Histograms
	- Extensible Datasets
	- Bookmarks
	- Enabled TXGs
	- Hole Birth
	- \*Embedded Data

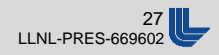

## **SPL-0.6.4 / ZFS-0.6.4 Released**

- **New Functionality** 
	- Asynchronous I/O (AIO) support
	- Hole punching via fallocate(2)
	- Two new properties (redundant\_metadata, overlay)
	- Various enhancements to command tools
- **Performance Improvements** 
	- 'zfs send/recv'
	- Spacemap histograms
	- Faster memory reclaim
- **Over 200 Bug Fixes**

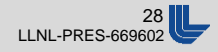

## **New KMOD Repo for RHEL/CentOS**

- DKMS and KMOD packages for EPEL 6
	- Versions: spl-0.6.4, zfs-0.6.4, lustre-2.5.3
- **Enable the repository** 
	- vim /etc/yum.repos.d/zfs.repo
	- Disable the default zfs (DKMS) repository
	- Enable the zfs-kmod repository
- **Install ZFS, Lustre server, or Lustre client** 
	- yum install zfs
	- yum install lustre-osd-zfs
	- yum install lustre

See zfsonlinux.org/epel for complete instructions

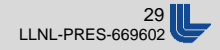